## SAP ABAP table SMSFW C\_BF\_STATE {Solman SFW Integration: Cache Business Function State}

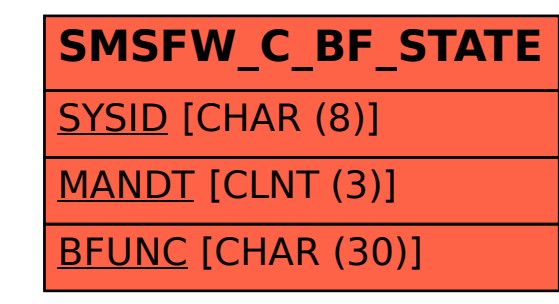